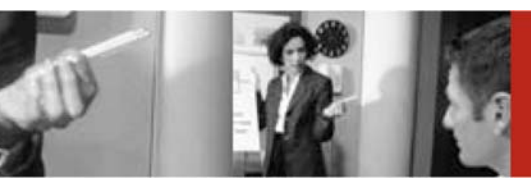

# **Step-by-Step Guide for Certification of Third-Party XI-Content based on Industry Standards**

SAP Integration and Certification Center **December 2005** 

# **Development of Third-Party XI-Content based on Industry Standards**

SAP provides a [rich set of interfaces](http://ifr.sap.com/) that enable third-party vendors to integrate their software with SAP® solutions. In order to support a seamless integration and to ensure high quality and customer satisfaction, SAP established the integration certification program back in 1996. This program offers both SAP pre-defined integration business scenarios as well as ISV defined custom integration scenarios. The certification program is applicable worldwide and supported through various integration services, which help vendors prepare for this rigorous testing. The Integration & Certification Centers [\(ICCs\)](http://www.sap.com/icc) assist vendors in choosing the right scenario.

With SAP Exchange Infrastructure (SAP XI) being part of SAP NetWeaver™, SAP offers a complete Enterprise Application Integration (EAI) solution that integrates SAP business applications and thirdparty solutions (B2B and A2A) using industry standards.

In addition to integration technology, SAP delivers "XI-Content Industry Standards interface" processes to facilitate the implementation process and thus reduce the TCO for the customer. This content includes data structures, interfaces, mapping programs, integration industry standard processes, and integration scenarios, and is synchronized with the related business applications and versions. We believe that XI-Content based on Industry Standards is a key differentiator of our integration solution and therefore want to expand the content objects available to our customers by initiating this certification program.

Third-party content based on industry standards certified for SAP XI 3.0 will be listed in the [online](http://www.sap.com/partners/directories/searchpartner.epx)  [partner and product directory](http://www.sap.com/partners/directories/searchpartner.epx) on SAP's homepage and published on SAP XI content catalog.

THIRD PARTY<br>INTERFACE SOLUTIONS

**See how easy it is to join and benefit from this program with your XI-content!** 

# **Step 1: Preparations**

The SAP Help Portal provides details guidelines on how to build [an XI-content](http://help.sap.com/saphelp_erp2004/helpdata/en/84/4afc51f65c4e4fabfbbbd25f548ab7/frameset.htm) (see "Organization of Shipment Content" under "Software Logistics for XI Objects") so that you may familiarize yourself with this environment.

# **Step 2: Online Application**

To register for XI-content based on industry standards certification or other integration services: [www.sap.com/partners/apply](http://www.sap.com/partners/howtopartner/application) => please select "Interface Certification" as application type.

#### **Naming Convention**

All XI content objects must be assigned to one or more integration scenarios (IS) and deliver XI-Content based on Industry Standards in the framework of a Business Package.

The following naming conventions apply for BP:

Package for <*Process Name*> 30.1\* with <*Main SAP Solution and Release*> and product <*Main non-SAP component and Release*> based on <*Industry Standards*>

*For example*: Package for Invoice Processing 30.1 with SAP Enterprise 4.7 and product XYZ version 1.0 based on PIDX

\* 30.1 stand for SAP XI version 3.0 and your first attempt package to certify

#### **Step 3: Project Kick-off**

Upon your registration ICC will initiate the certification process and you will receive:

- certification contracts for signature (SAP service offer/your acknowledgement)
- an invoice, if any fees apply
- contact information for the integration consultant assigned to your project

### **Step 4: Test Preparations**

Once you have contacted your integration consultant:

- You will receive all necessary information and documentations along with test catalog
- You can also request for a remote connection to an ICC XI test-system to develop and pre-test your content and prepare for certification.

#### **Step 5: Certification Testing**

The certification could take place:

- At your preferred Integration & Certification Center using an onsite SAP XI 3.0 test-system.
- At your suitable offices, if you pay for ICC consultant travel and subsistence expenses

**THIRD PARTY INTERFACE SOLUTIONS** 

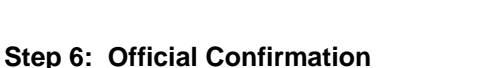

Once certification of the XI-content has been successfully completed, you may receive:

- A copy of the test report signed by SAP and you which documents the results
- The SAP interface certificate summarizing the test report for official use
- The SAP tagline "SAP® Certified Integration" for official use
- **The official listing of your certified interface product in online SAP partner & product directory**
- Your content will be published by SAP in XI Content Catalog (on signing the Advertising Agreement)
- The right to use the endorsement line "Certified for SAP NetWeaver™" or in combination with a SAP NetWeaver Portal Business Package integration, the right to use the Powered by SAP NetWeaver branding for your product. See the following link for more details: www.sap.com/pbnw

## **Are you interested in even more publicity in the SAP community?**

There are currently three additional opportunities for you to take advantage of:

#### **1. Software Partnership**:

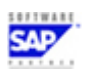

Software vendors that successfully certify their XI-content based on Industry Standards can also apply to become SAP software partners: For more information see http://www.sap.com/partner/categories/software or contact mailto:softwarepartner@sap.com

#### **2. "Powered by SAP NetWeaver™" :**

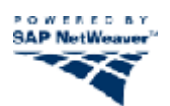

This endorsement is used for SAP and non-SAP products running on SAP NetWeaver as one common platform and identifies them as lowering TCO for SAP customers. It is given to applications (using XI-content based on Industry Standards) which provide an added benefit to SAP customers by making data accessible via Business Packages (iViews) on the SAP Enterprise Portal as well. By supporting not only SAP Exchange Infrastructure Server as middleware tool for integration but also SAP Enterprise Portal technology your application truly becomes "Powered by SAP NetWeaver" and you will gain additional branding benefits from SAP. For details contact mailto:icc@sap.com.

For iView certification details see http://www.sdn.sap.com/sdn/contentportfolio.sdn => "Become a Content Vendor"

#### **3. SAP Developer Network:**

Contribute to the SAP Developer Network to exchange know-how and ideas with other peers, SAP customer, and SAP experts! Submit your content to [http://sdn.sap.com](http://sdn.sap.com/) and share your experience. You may submit articles describing your XI-adapter capabilities from a technical integration perspective. The ICCs gladly review your article so that SAP terminology is properly used (SAP One Voice initiative).

THIRD PARTY<br>INTERFACE SOLUTIONS

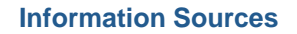

#### **Request the ICC's assistance**

For EMEA: [icc@sap.com](mailto:icc@sap.com) For Americas: icc-americas@sap.com<br>For APA: icc-apa@sap.com [icc-apa@sap.com](mailto:icc-apa@sap.com)

#### **Integration Services:**

- o SAP Integration & Certification Center (ICC) <http://www.sdn.sap.com/irj/sdn/sdnservices/icc>
- o Apply for ICC services online [www.sap.com/partners/apply](http://www.sap.com/partners/apply) => Select "Interface Certification" as the Application Type

#### **General Development Tools**

- o SAP Software Developer Network [http://sdn.sap.com](http://sdn.sap.com/)
- o SAP Help Portal [http://help.sap.com](http://help.sap.com/)

#### **Partner Services Network**

- o SAP Partner & Product Directory [www.sap.com/partners/directories](http://www.sap.com/partners/directories)
- o SAP Partner Program [www.sap.com/partners](http://www.sap.com/partners)
- SAP NetWeaver Partner Program [www.sap.com/pbnw](http://www.sap.com/pbnw)

#### **SAP Exchange Infrastructure related documentation**

- o SAP Online Help SAP Exchange Infrastructure See: [http://help.sap.com](http://help.sap.com/) => Documentation => SAP NetWeaver => SAP Exchange **Infrastructure**
- o SAP Online Help Organization of Shipment Content See: [http://help.sap.com](http://help.sap.com/) => Documentation =>SAP NetWeaver => SAP Exchange Infrastructure => Design and Configuration Time => Software Logistics for XI Objects => Organization of Shipment Content
- o SAP Online Help Transport mechanism within SAP Exchange Infrastructure See: [http://help.sap.com](http://help.sap.com/) => Documentation => SAP NetWeaver => SAP Exchange Infrastructure => Design and Configuration Time => Software Logistics for XI Objects  $=$  => Transporting XI Objects => Transporting Using the File System
- o SAP Online Help HTML Editor within SAP Exchange Infrastructure See: [http://help.sap.com](http://help.sap.com/) => Documentation => SAP NetWeaver => SAP Exchange Infrastructure => Design and Configuration Time => Integration Builder => Editing Objects => Documenting an Object.

Copyright © 2005 SAP AG, Inc. All Rights Reserved. SAP, SAP NetWeaver, and other SAP products and services mentioned herein as well as their respective logos are trademarks or registered trademarks of SAP AG in Germany and in several other countries all over the world. All other product, service names, trademarks and registered trademarks mentioned are the trademarks of their respective owners.